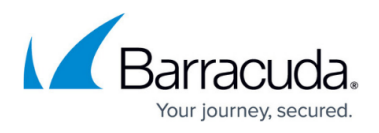

## **Barracuda Message Archiver and SourceOne Search Comparison**

<https://campus.barracuda.com/doc/45712202/>

This article refers to [Barracuda Message Archiver Legacy Release](http://campus.barracuda.com/doc/68361399/) firmware or higher.

**Table 1. Supported Search Criteria Comparison.**

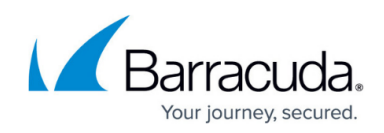

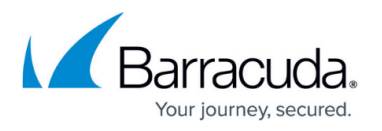

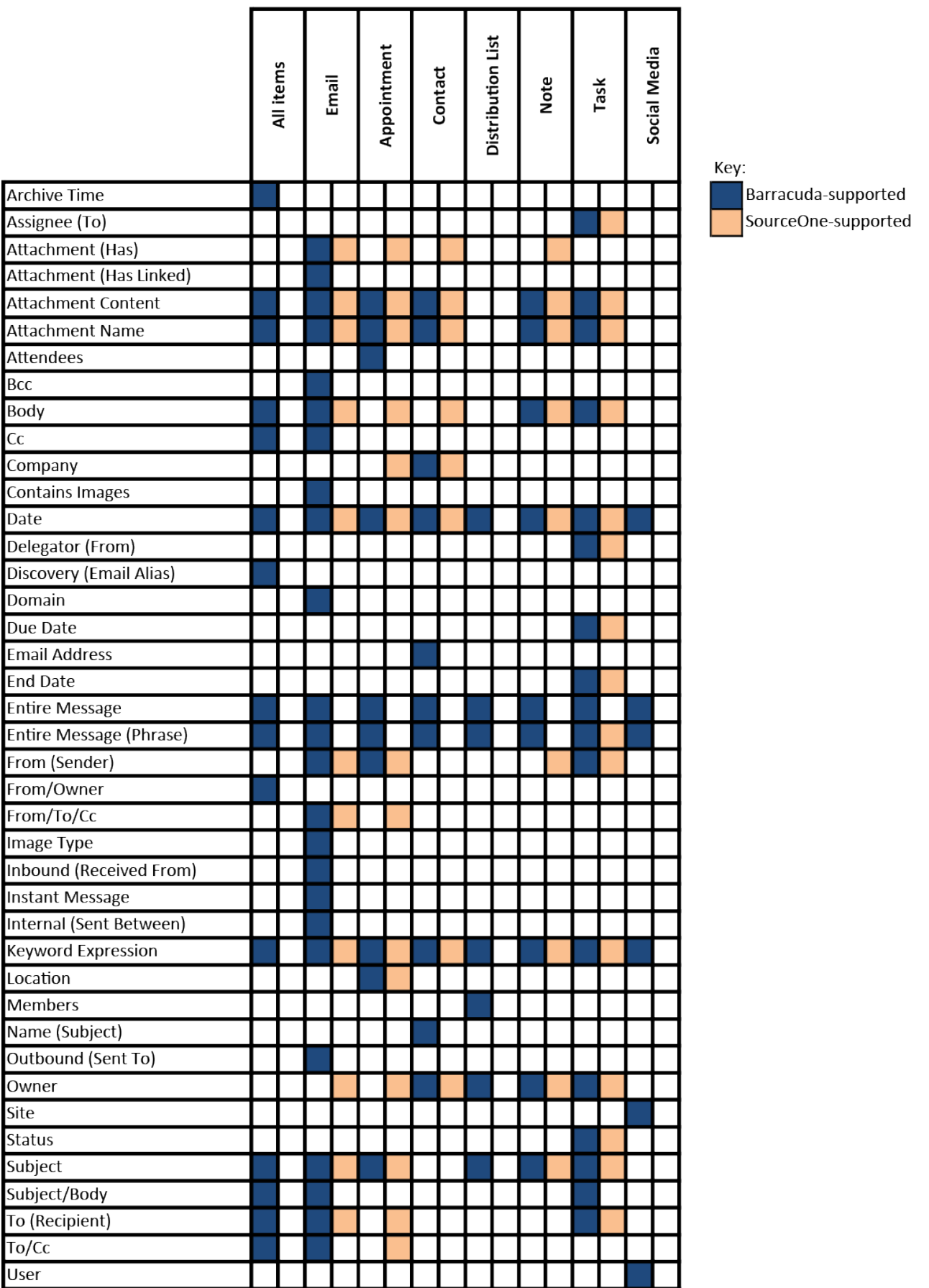

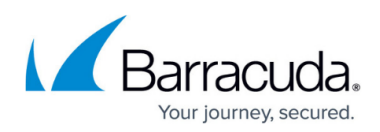

#### **Table 2. Understanding Search Criteria Fields.**

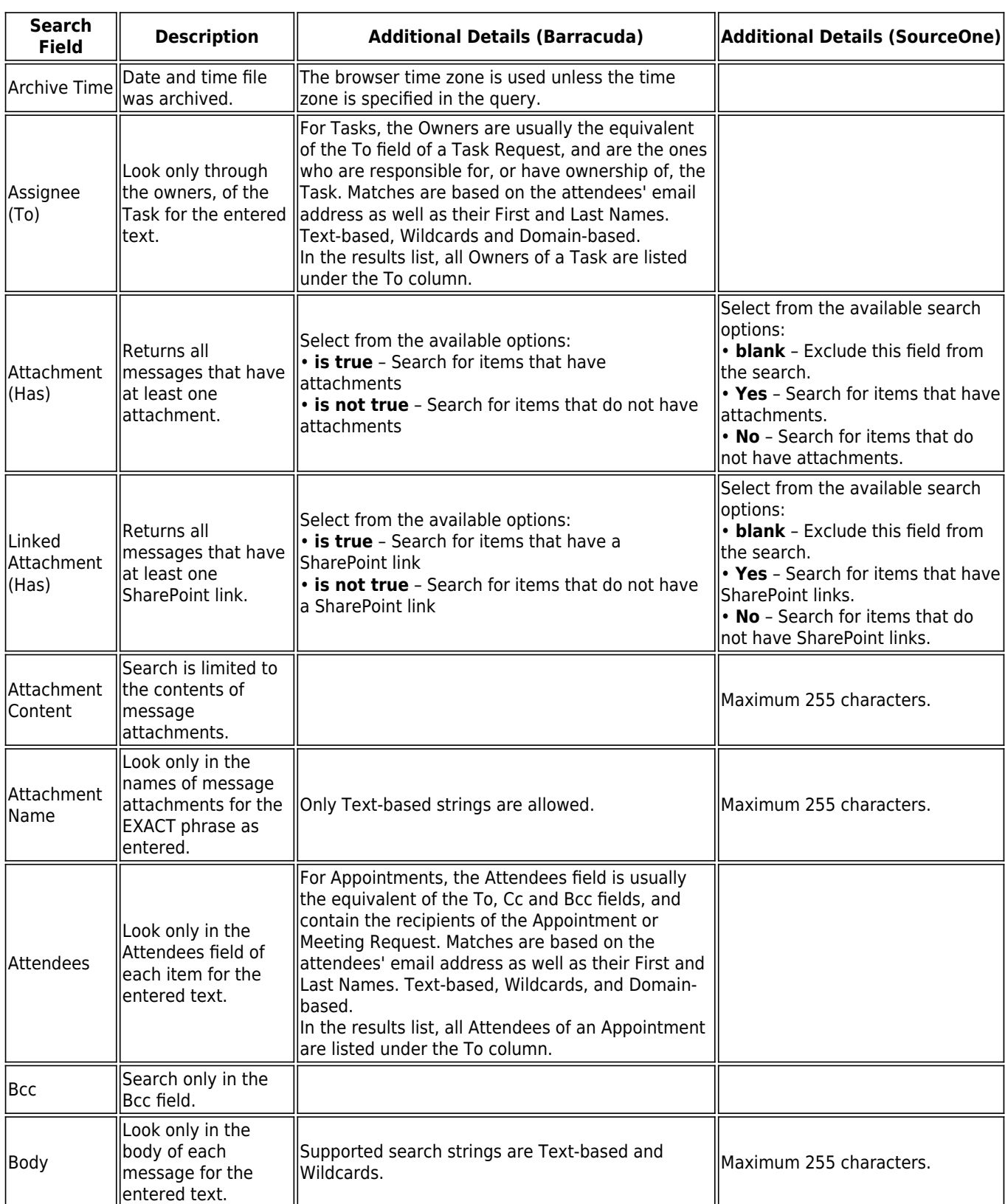

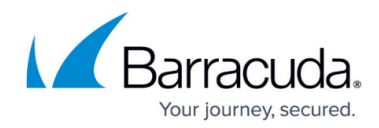

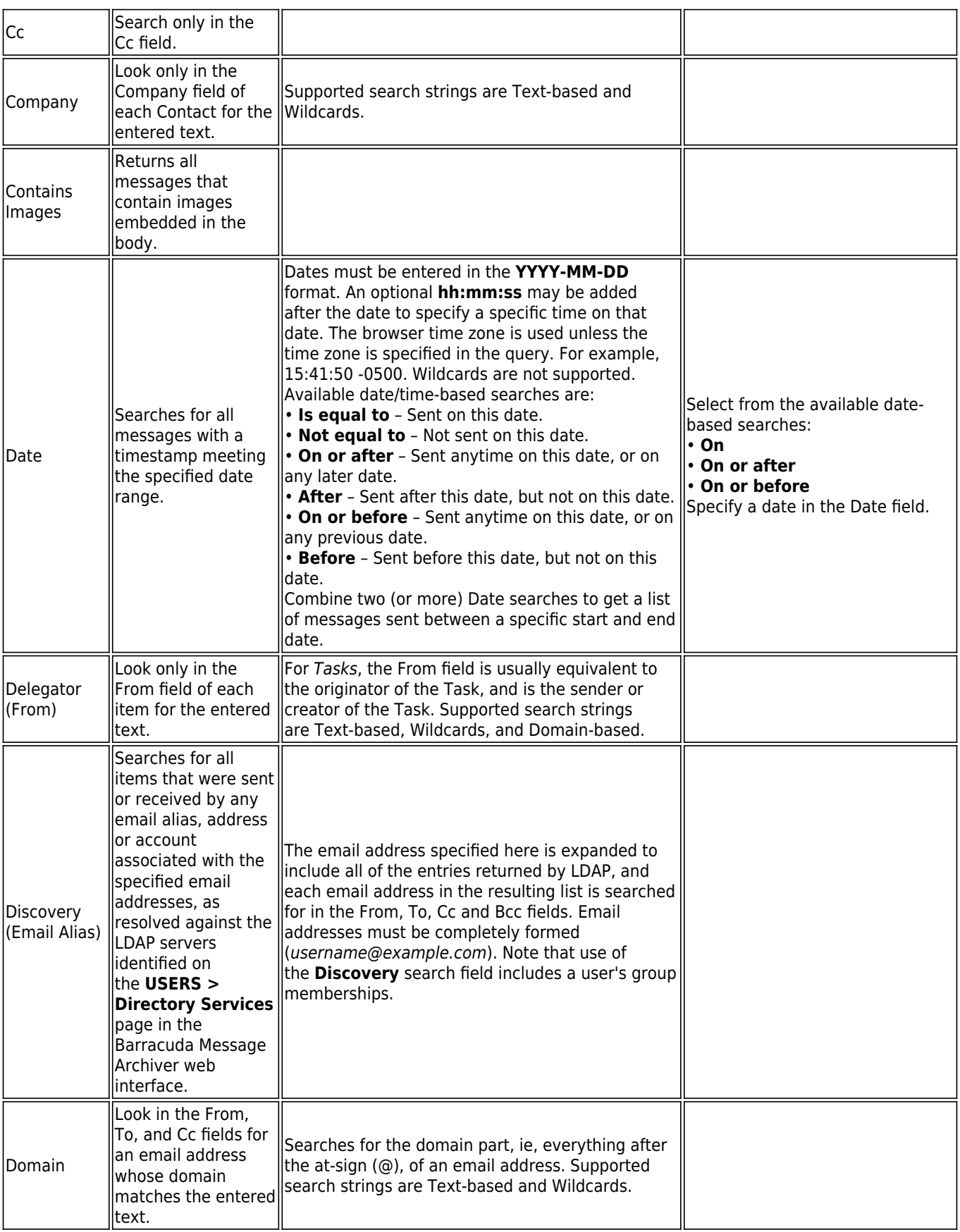

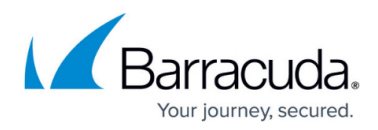

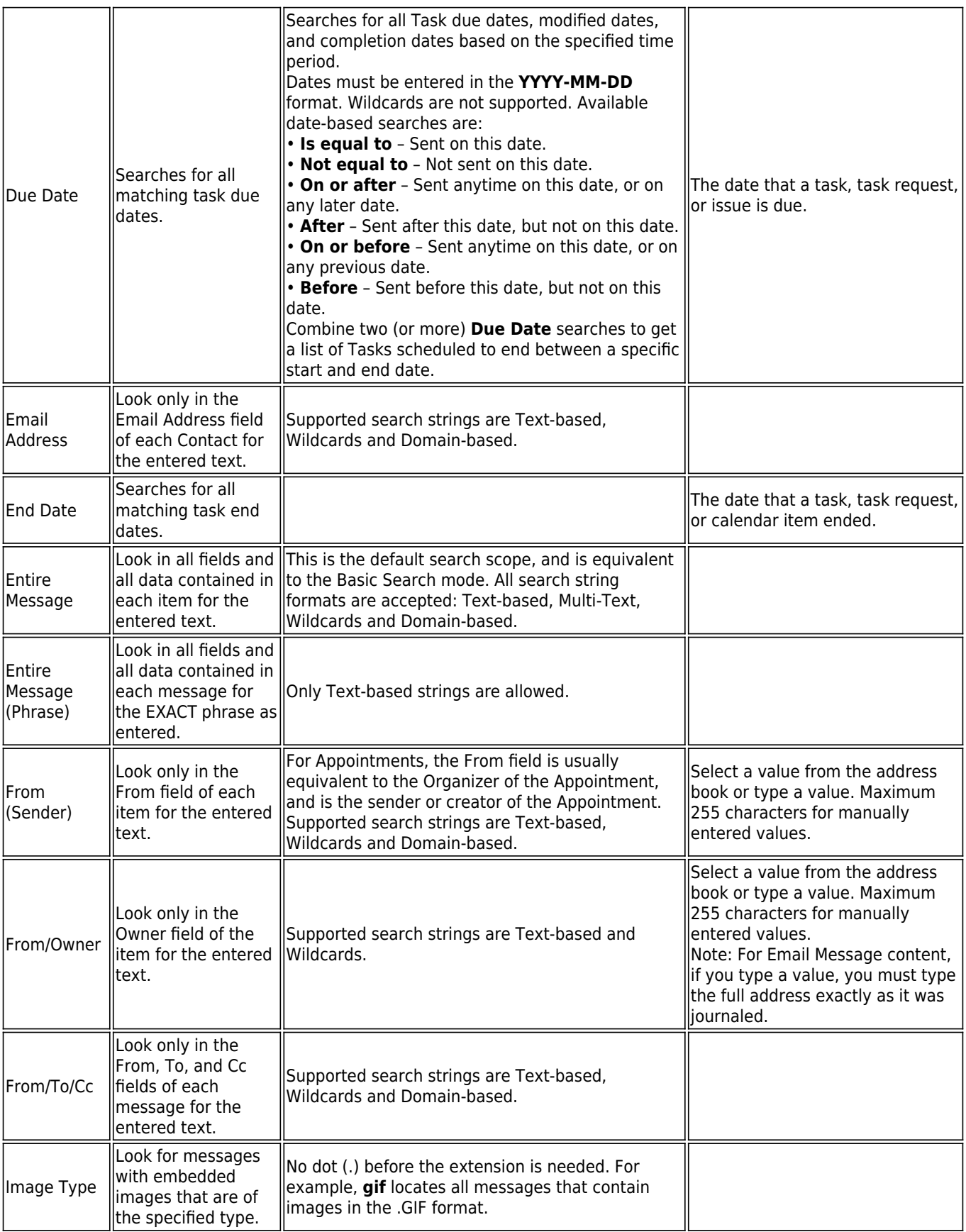

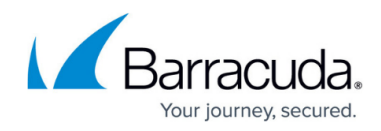

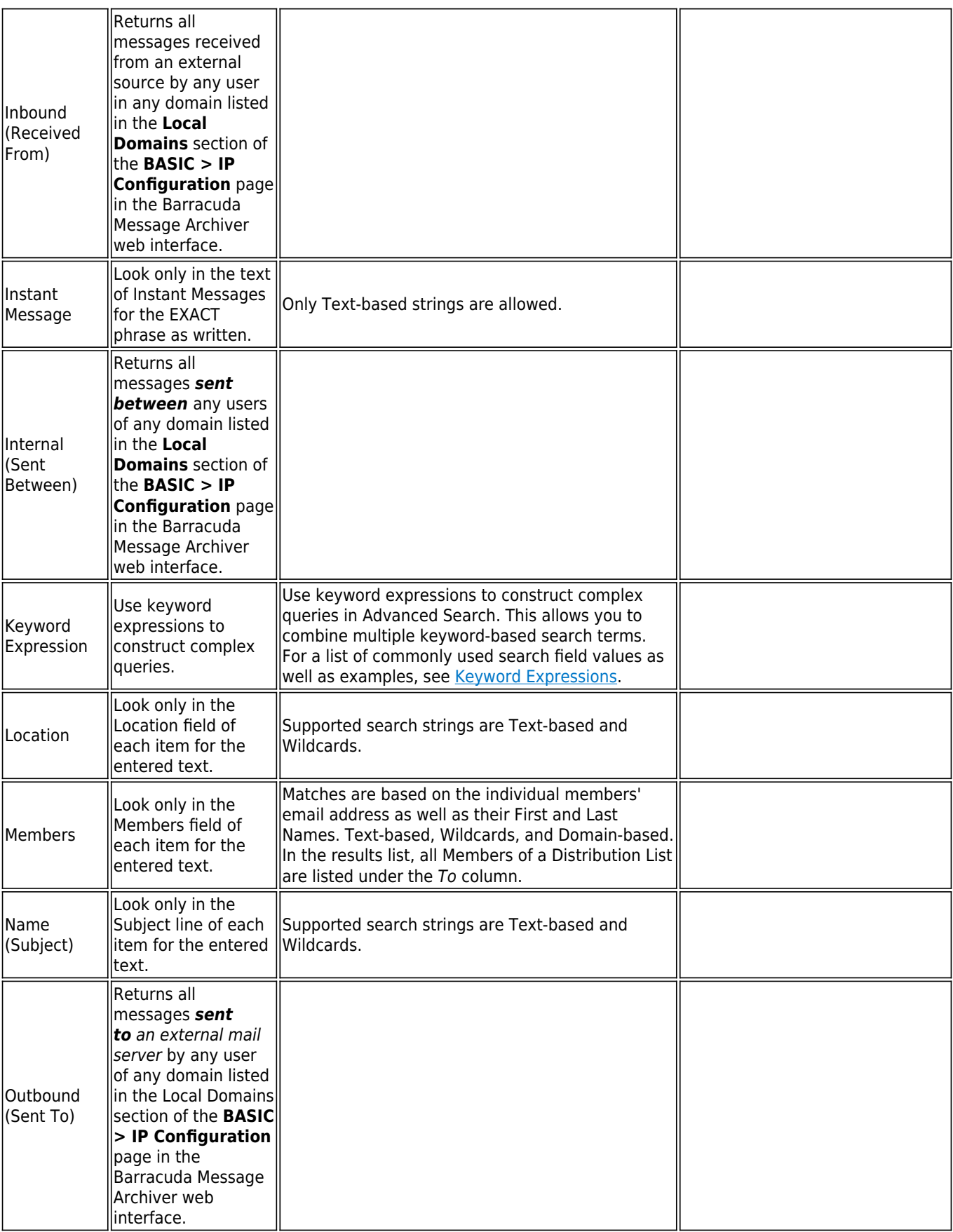

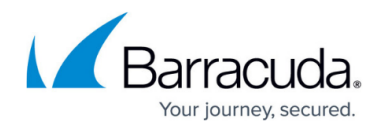

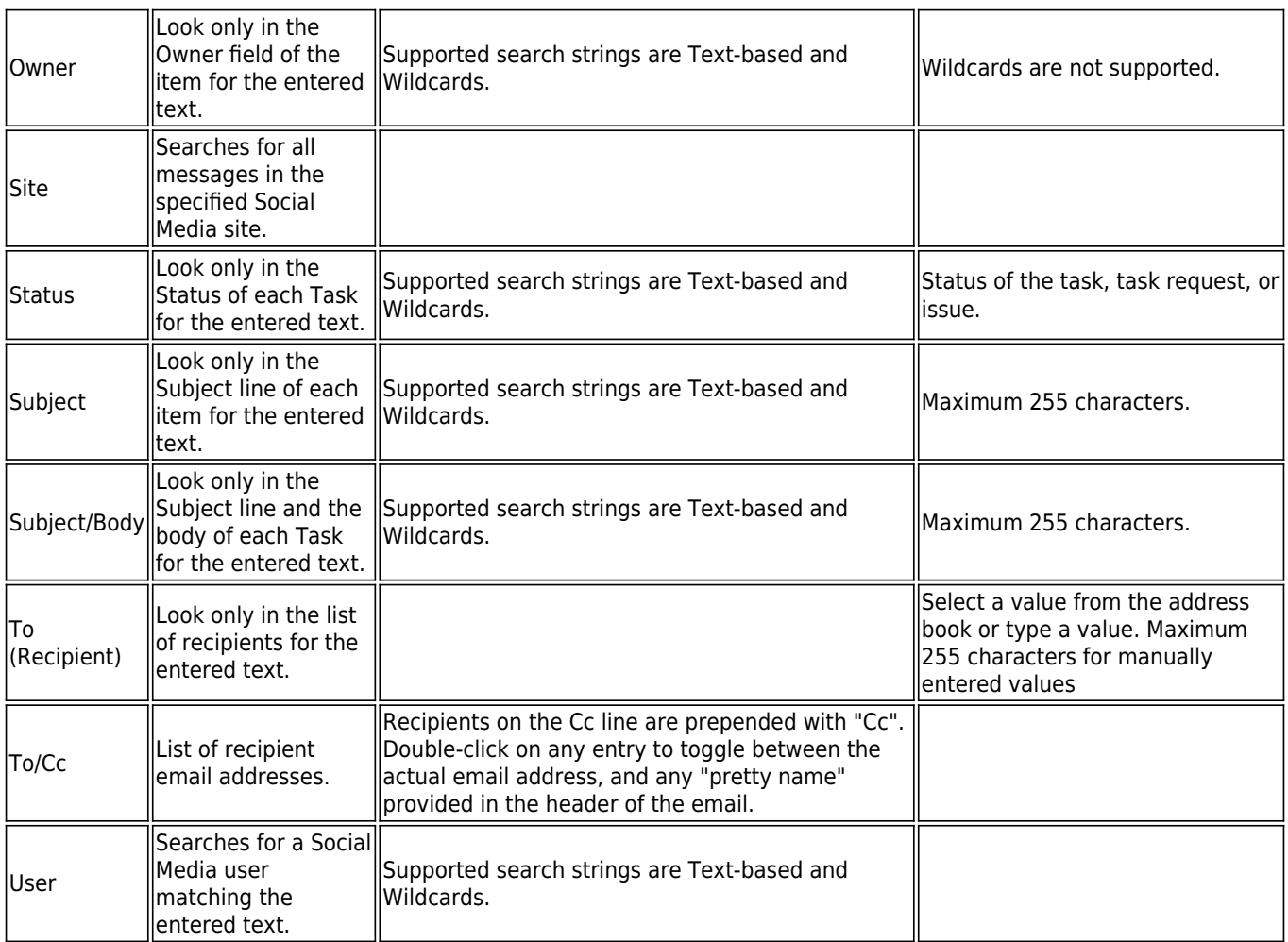

#### **Table 3. Search String Types.**

A search string is the format in which the searched-for text must be.

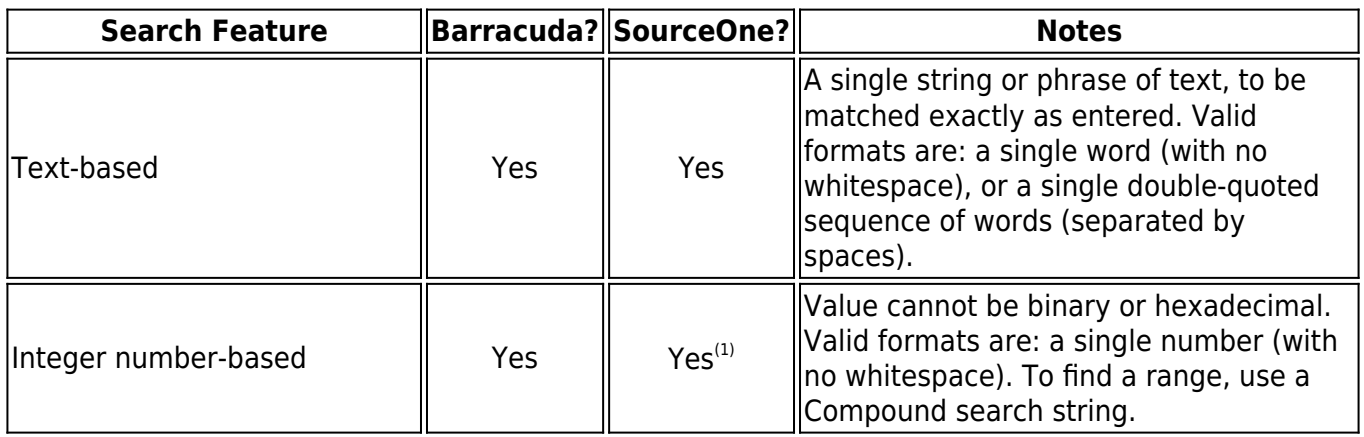

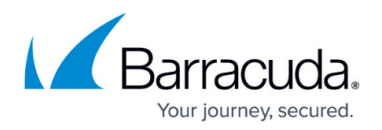

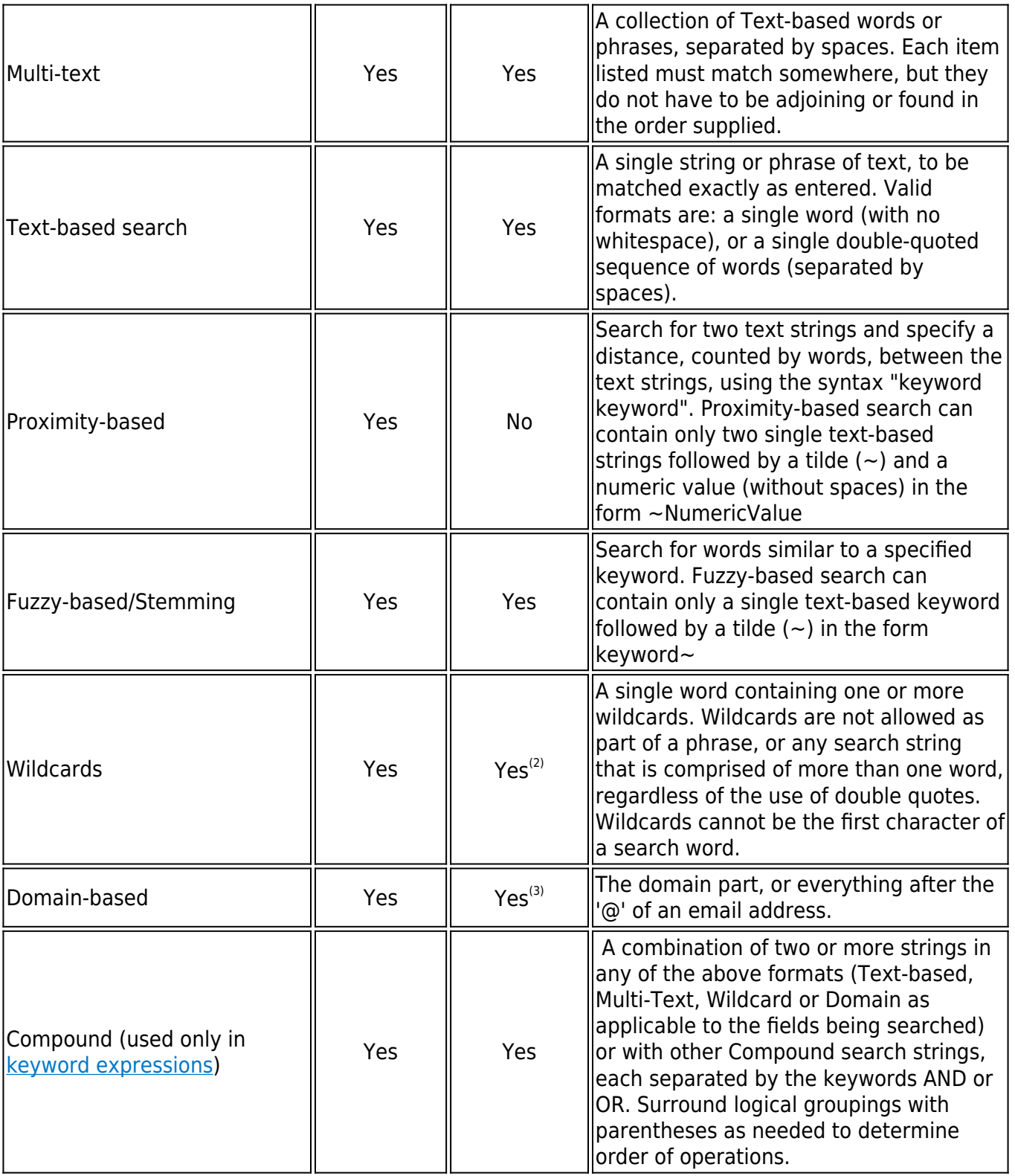

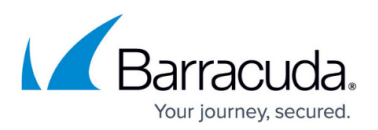

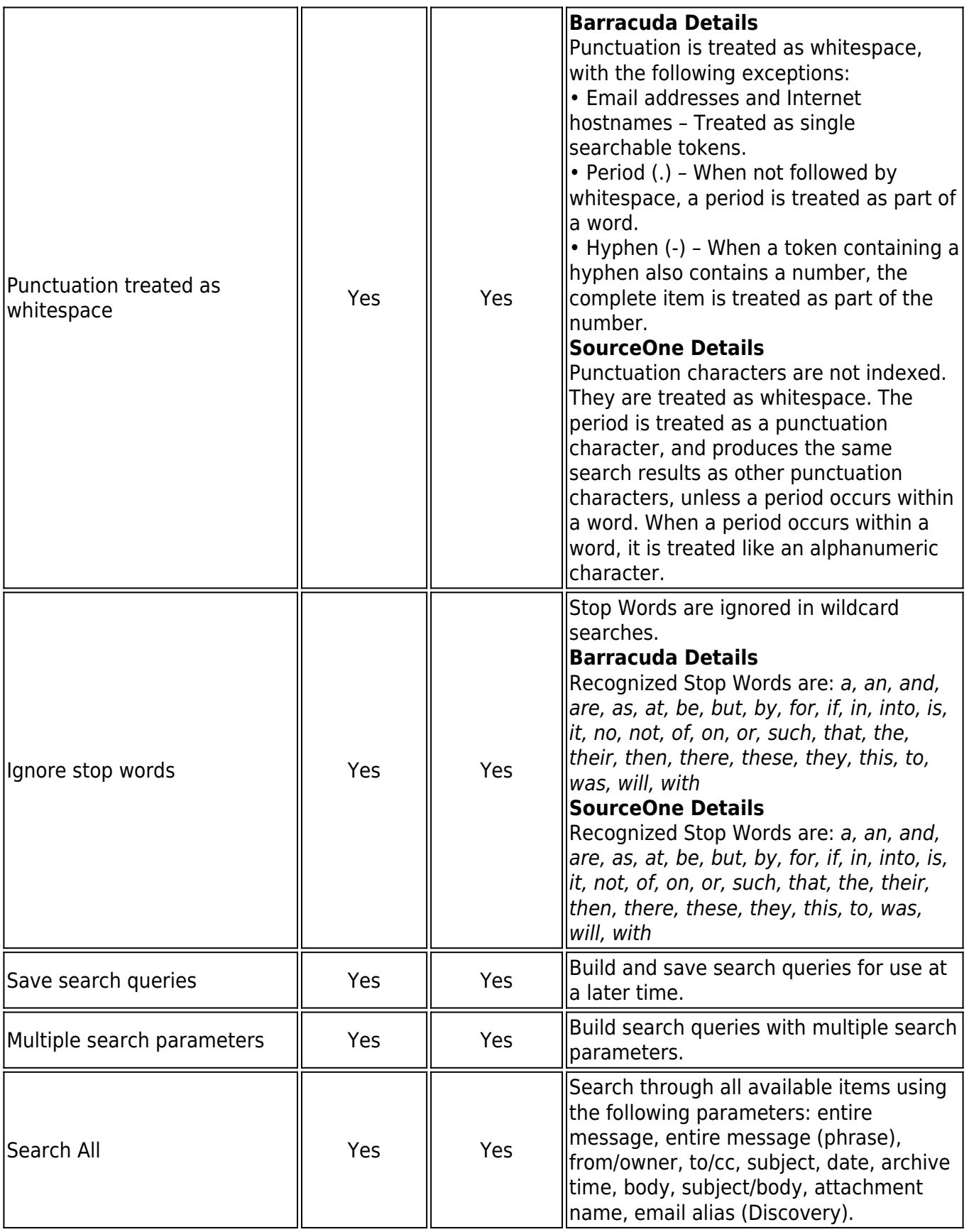

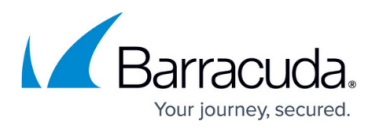

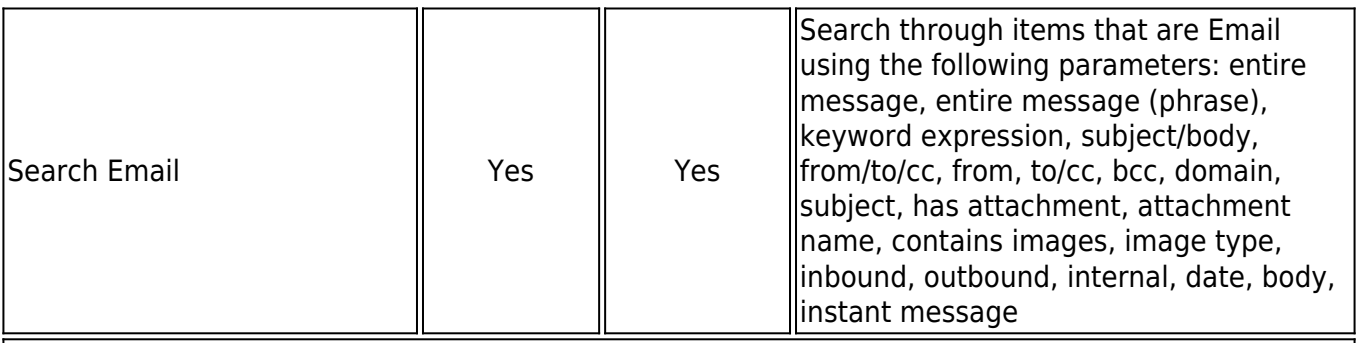

Notes:

 $\left| \right|$ <sup>(1)</sup> Used only to find the Issue ID search criteria field.

 $\left| \begin{smallmatrix} 2 \end{smallmatrix} \right|$  Only the asterisk is supported as a wildcard. Do not use other reserved characters, such as question marks, as wildcards in a search term, otherwise unintended results may be returned. <sup>(3)</sup> You cannot search on domain names, such as jdoe@xyz.com. For messages journaled from Exchange or Domino, SMTP addresses do not exist. You must type the display name, not the SMTP address.

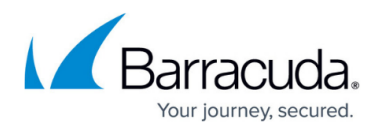

#### **Figures**

1. ConvertedComparisonTable\_update.png

© Barracuda Networks Inc., 2019 The information contained within this document is confidential and proprietary to Barracuda Networks Inc. No portion of this document may be copied, distributed, publicized or used for other than internal documentary purposes without the written consent of an official representative of Barracuda Networks Inc. All specifications are subject to change without notice. Barracuda Networks Inc. assumes no responsibility for any inaccuracies in this document. Barracuda Networks Inc. reserves the right to change, modify, transfer, or otherwise revise this publication without notice.